Leibniz Universität **IT Services** 

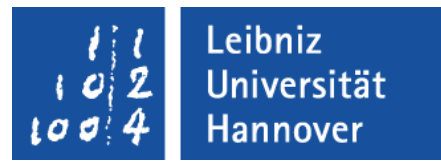

# C++ - Objektorientierte Programmierung Vererbung

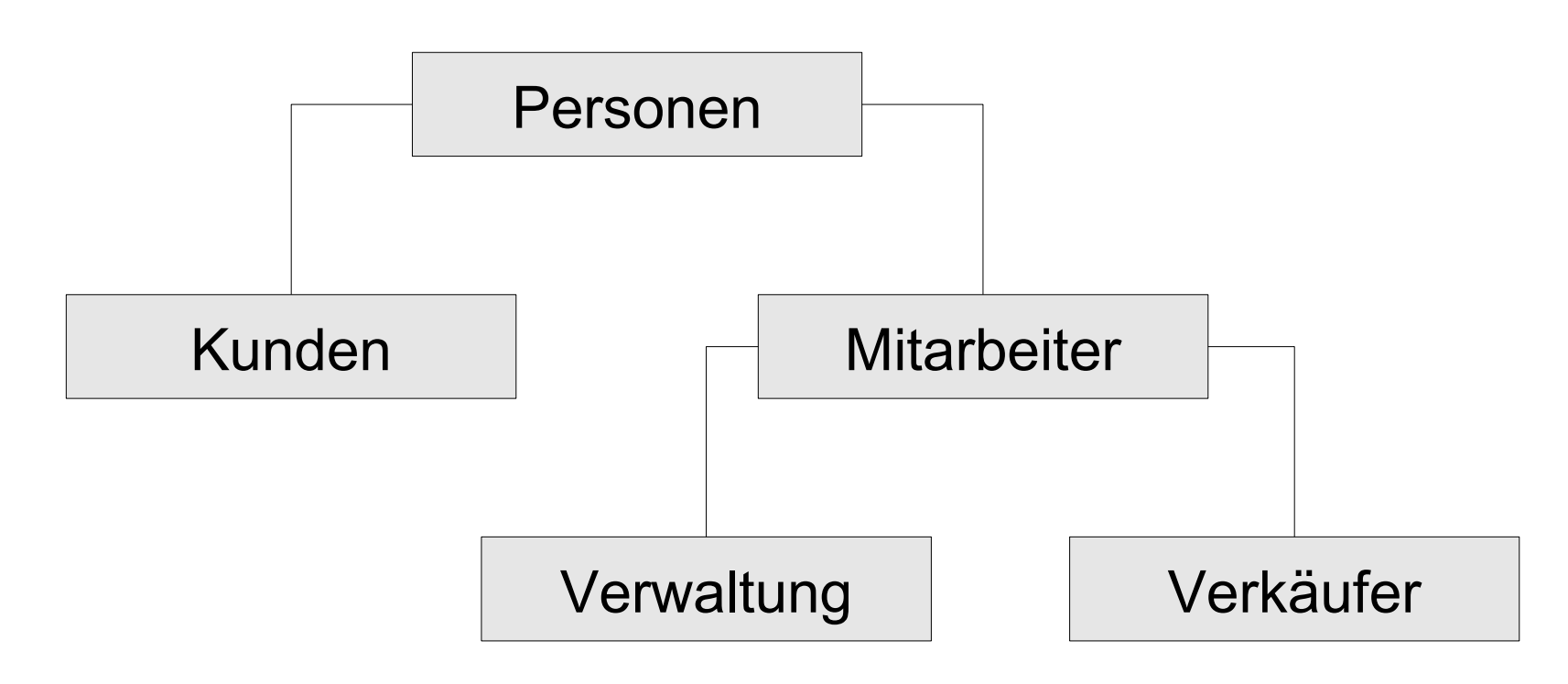

## Vererbung

- Definition von Klassen auf Basis von bestehenden Klassen.
- **Eltern-Kind-Beziehung.**
- Ableitung einer Klasse von einer anderen.
- Abbildung von Klassen in einem hierarchischen Modell.
- **Implementierung von "ist ein"-Beziehung.**

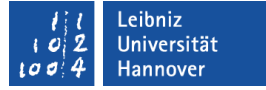

#### Basisklasse

- Oberklasse, Elternklasse, Superklasse.
- **Allgemeine Beschreibung einer Gruppe von Objekten.**
- **Weitergabe von Attributen und Methoden.**

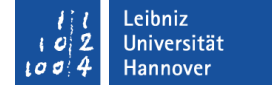

#### Basisklasse "Person"

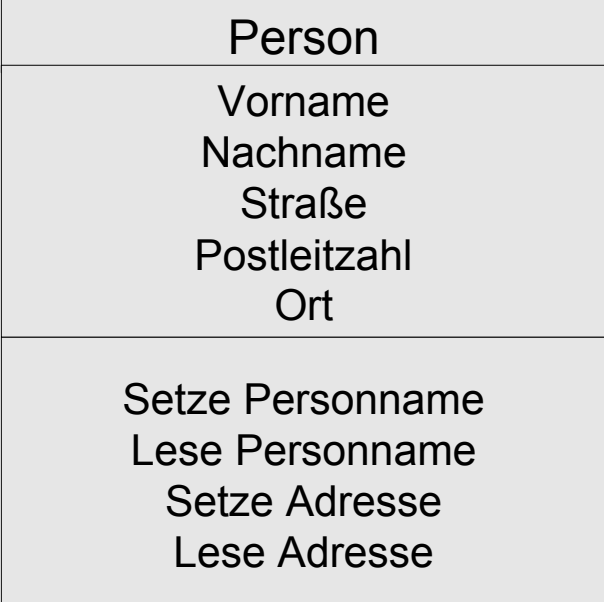

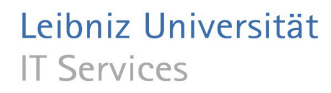

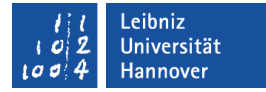

#### Deklaration einer Basisklasse

```
class clsPerson {
{
};
```
- Beis piele/c ppOO..<br>P\_006<br>P\_
- Beginn mit dem Schlüsselwort class.
- Dem Schlüsselwort folgt der Name der Klasse. Der Name ist eindeutig.
- Der Rumpf der Klasse wird durch die geschweiften Klammern begrenzt.
- Jede Deklaration einer Klasse endet mit einem Semikolon.

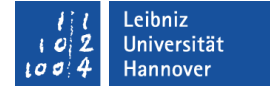

#### Basisklasse in C++: Attribute

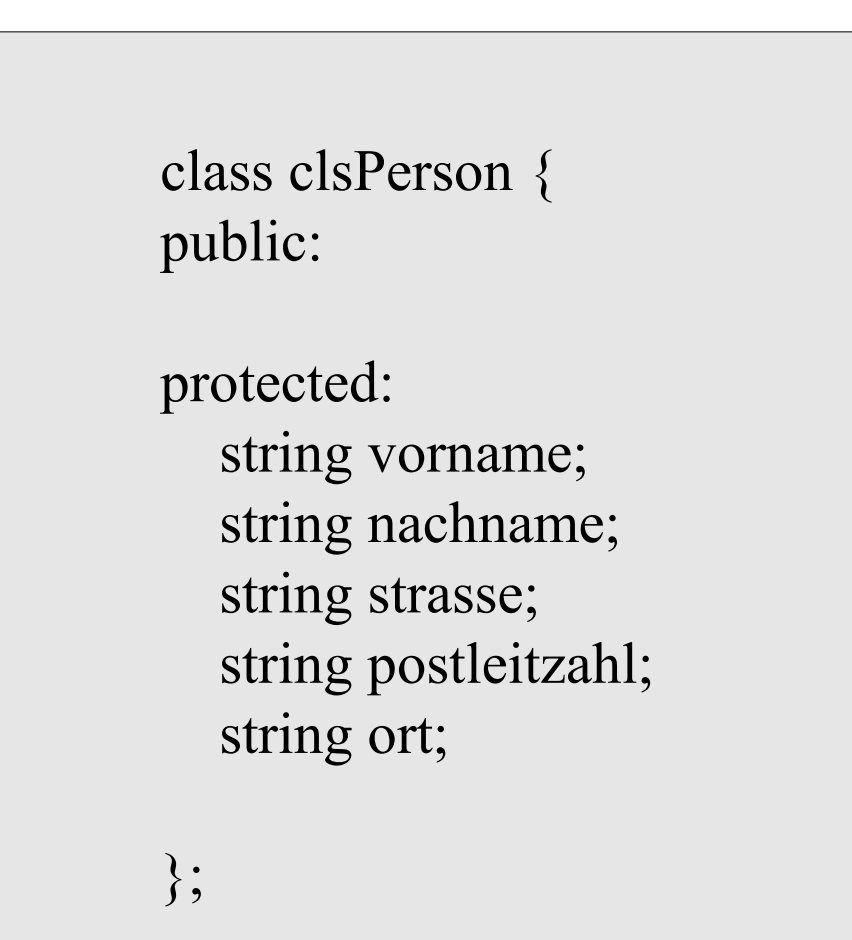

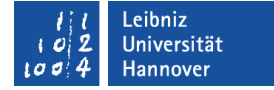

#### Deklaration der Attribute

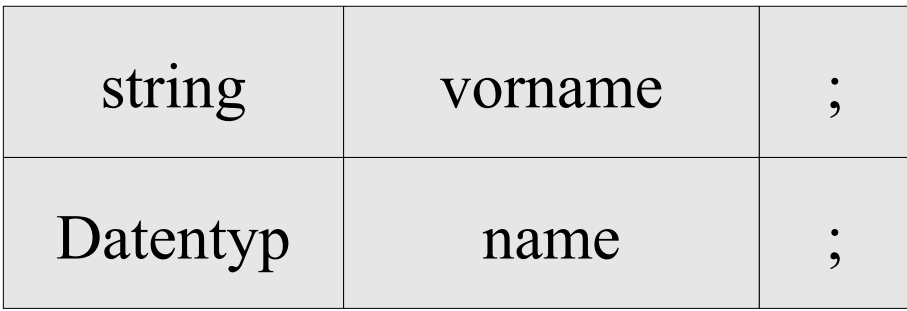

- Der Datentyp legt die Art des zu speichernden Wertes fest.
- Der Name des Attributs ist frei wählbar.
- Attribute werden am Anfang oder Ende der Klasse deklariert.
- Jede Deklaration eines Attributs endet mit dem Semikolon.

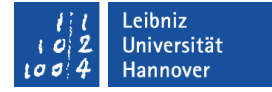

## Zugriffsspezifizierer in einer Klasse

```
class clsPerson {
   public:
   private:
   protected:
};
```
- Lesezeichen für einen bestimmten Abschnitt.
- Wer kann auf die Elemente in der Klasse zugreifen?
- Dem Zugriffsspezifizierer folgt immer ein Doppelpunkt,

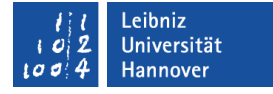

## Öffentlicher Zugriff (public)

- Attribute können von jeden wie eine Postkarte gelesen und modifiziert werden.
- Die Elemente sind nicht in der Klasse, in der sie deklariert sind, gekapselt.
- Attribute sollten nie öffentlich deklariert werden.

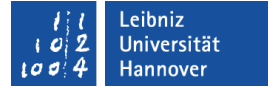

## Privater Zugriff (private)

- Die Attribute sind wie in einem Brief verschlossen.
- Ein Zugriff ist nur in der Klasse möglich, in der sie deklariert sind.
- Ein Zugriff von einer anderen Klasse auf die Elemente ist nicht möglich.
- Die Attribute können von einem Kind der Klasse nicht verwendet werden.

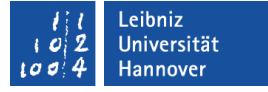

## Geschützter Zugriff (protected)

- Ein Zugriff ist nur in der Klasse möglich, in der sie deklariert sind.
- Aber: Die Attribute können von einem Kind der Klasse verwendet werden.
- Ein Zugriff von anderen Klasse auf die geschützten Elemente ist nicht möglich. Die Attribute sind vor einen Zugriff von außen geschützt.

Beis

piele/c ppO

O

:<br>P\_006<br>P\_

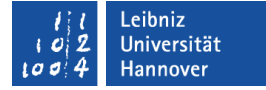

#### Basisklasse in C++: Konstruktoren

```
class clsPerson {
public:
   clsPerson();
   clsPerson(string, string);
   clsPerson(const clsPerson& orig);
};
```
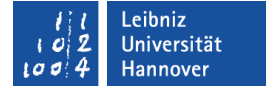

#### Basisklasse in C++: Methoden

```
class clsPerson {
public:
   string getAdresse();
  void setAdresse(string, string p1z ="", string strasse = "");
   string getPersonName;
   void setPersonName(string, string vorname = "");
};
```
Beis

piele/c ppO

O

:<br>P\_006<br>P\_

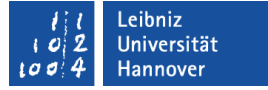

### Subklasse

- Unterklasse, Kindklasse.
- **Eltern-Kind-Beziehung.**
- Abgeleitete Klasse von ein oder mehreren Basisklassen.
- Erweiterung oder Spezialisierung der Basisklasse.

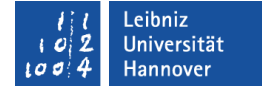

#### Subklassen

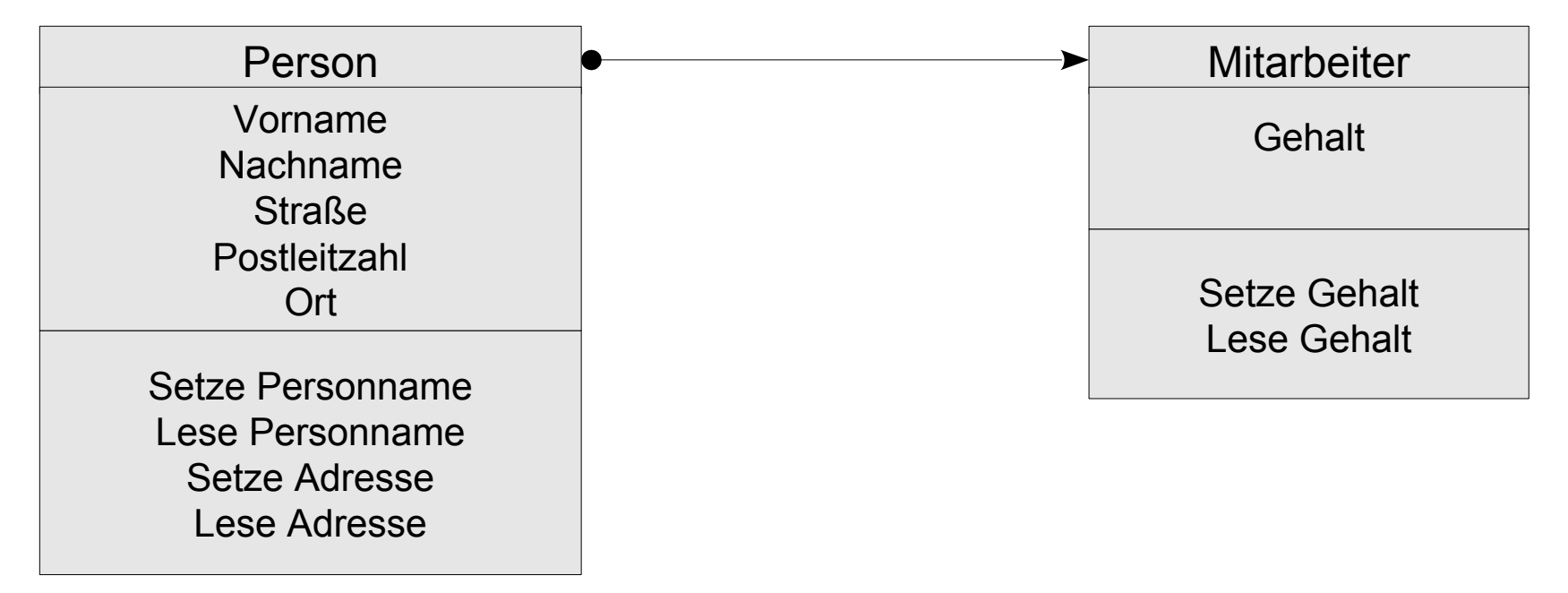

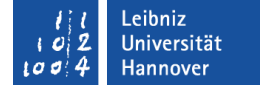

#### Abbildung als hierarchisches Modell

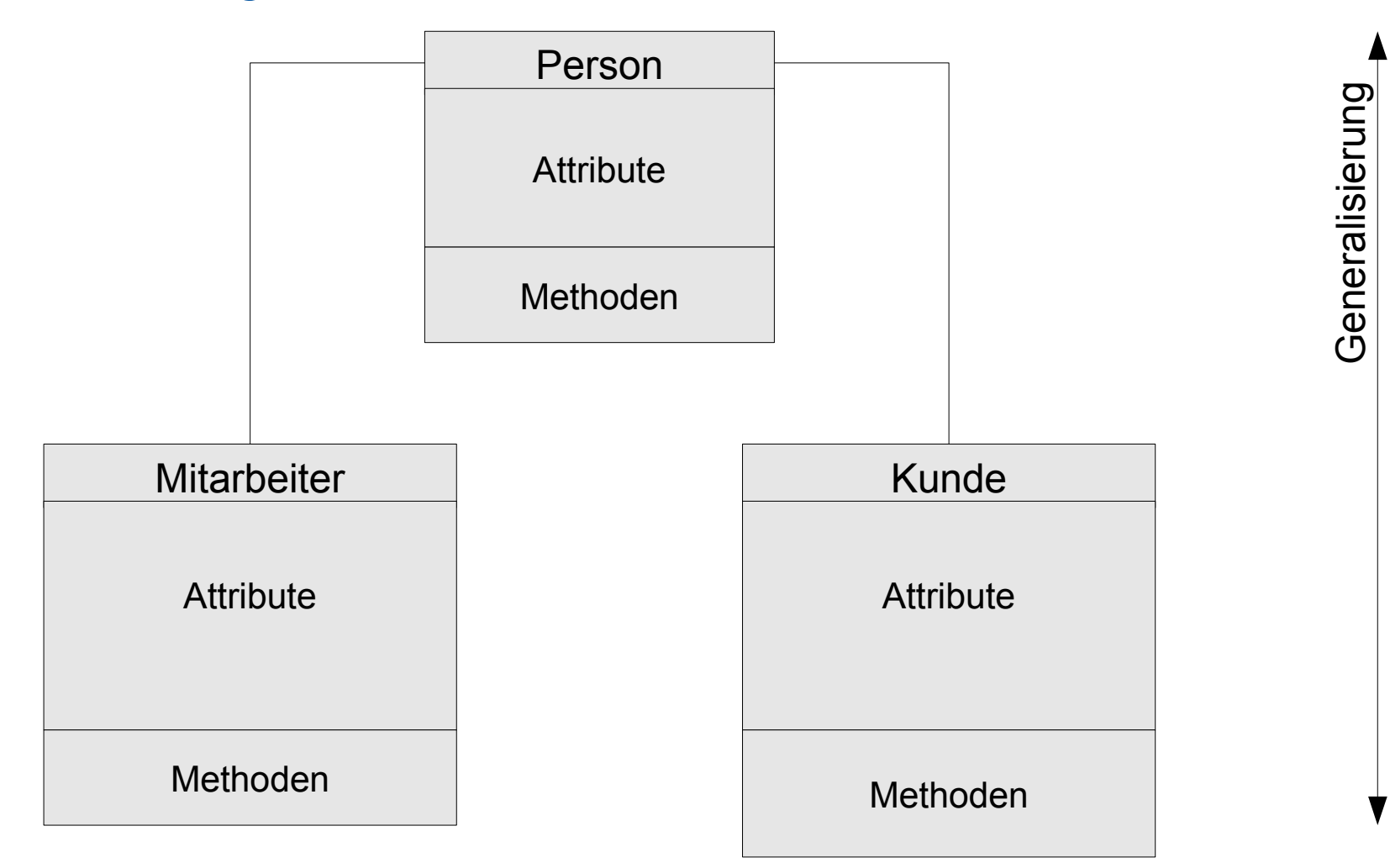

S  $\bf \Omega$ e

zialisie r

コ  $\subset$ g

## **Erläuterung**

- Beschreibung eines Stammbaums.
- Von oben nach unten in der Hierarchie: Um so tiefer man kommt, um so spezieller werden die Attribute der Klasse. Die Beschreibung eines Objekts wird detaillierter.
- Von unten nach oben in der Hierarchie: Um so höher man kommt, um so allgemeiner werden die Attribute der Klasse. Die Gemeinsamkeit einer Gruppe von Objekten wird allgemein beschrieben.

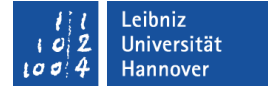

#### Subklasse in C++

class clsMitarbeiter: public clsPerson { public:

private: };

Beis piele/c ppOOP\_ 006

.<br>|<br>|

i,

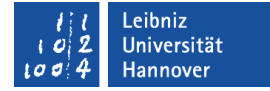

#### Deklaration der Klasse

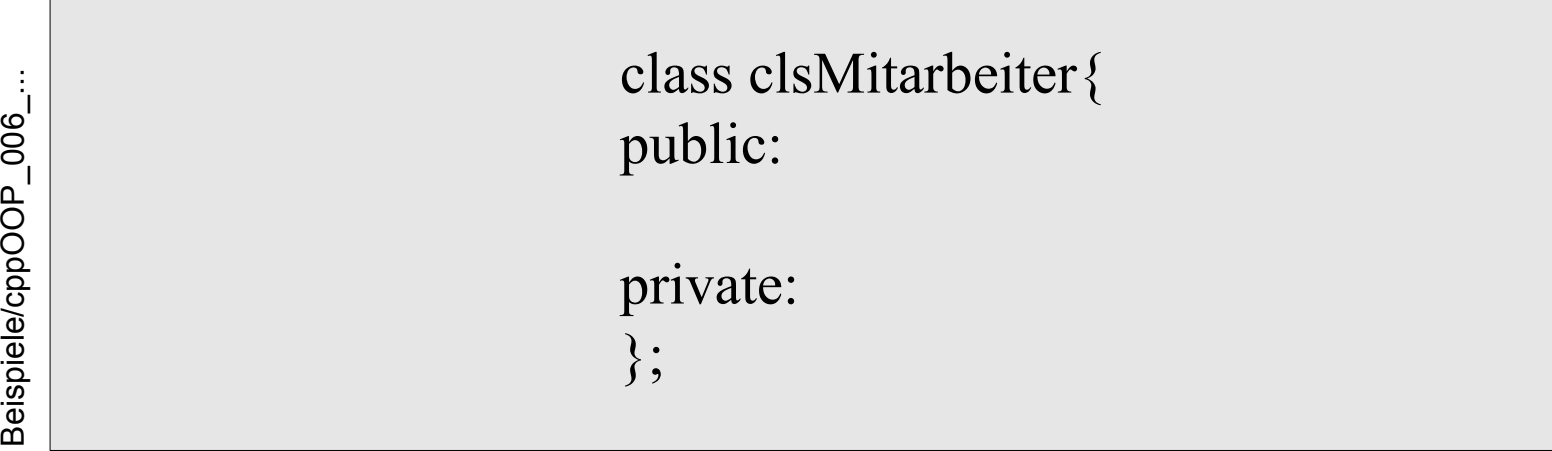

- Beginn mit dem Schlüsselwort class.
- Dem Schlüsselwort folgt der Name der Klasse. Der Name ist eindeutig.
- Der Rumpf der Klasse wird durch die geschweiften Klammern begrenzt.
- Jede Deklaration einer Klasse endet mit einem Semikolon.

Beis

piele/c ppO

O

:<br>P\_006<br>P\_

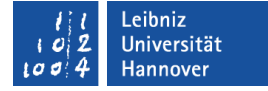

## Ableitung von der Basisklasse

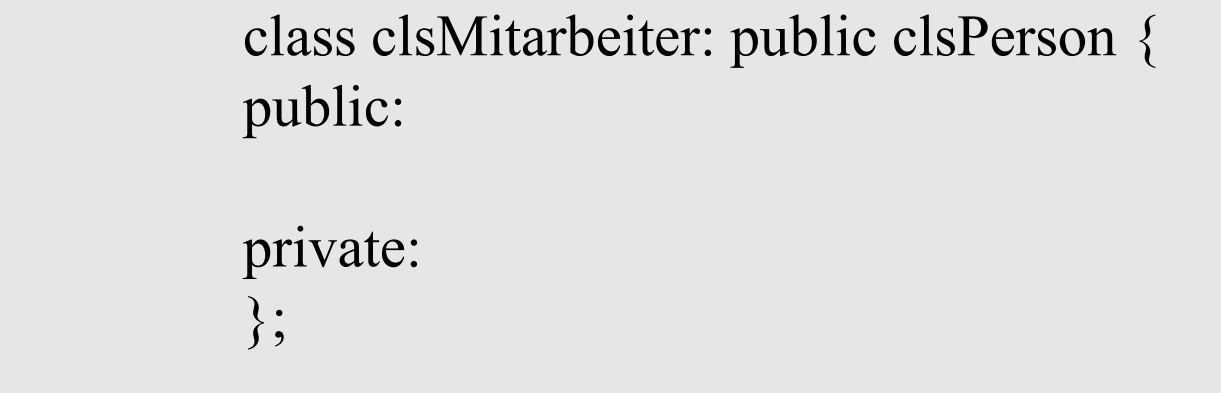

Dem Namen der Subklasse folgt ein Doppelpunkt.

- Dem Doppelpunkt folgt ein Zugriffsspezifizierer für den Zugriff auf die Basisklasse.
- **Im Anschluss daran folgt der Name der Basisklasse.**

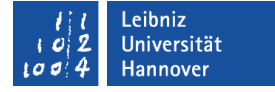

## Öffentlicher Zugriff (public)

- **Ist-ein-Beziehung.**
- Elemente, die in der Basisklasse public- oder protected-Zugriff haben, behalten ihre Zugriffsrechte.

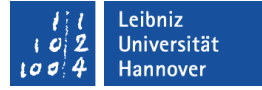

#### **Beispiel**

```
class clsMitarbeiter: public clsPerson {
public:
   clsMitarbeiter();
   clsMitarbeiter(string, string);
   clsMitarbeiter(string, double, string vorname = "");
   clsMitarbeiter(const clsMitarbeiter& orig);
   void setGehalt(double);
   double getGehalt();
private:
   double gehalt;
};
```
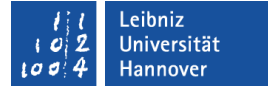

#### Zugriff "class subClass: public basicClass"

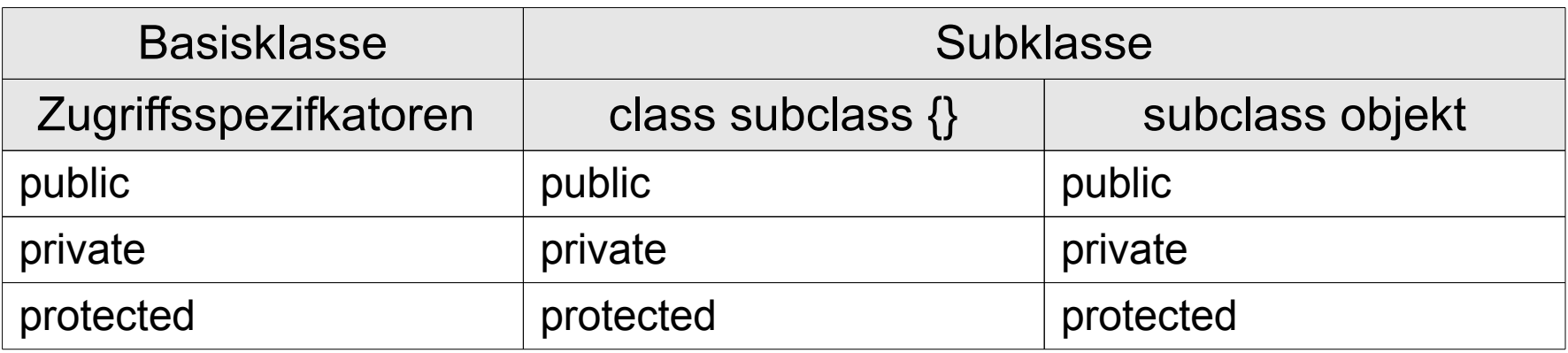

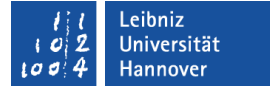

## Geschützter Zugriff (protected)

- Implementiert durch-Beziehung.
- Elemente, die in der Basisklasse public- oder protected-Zugriff haben, haben in der Subklasse einen protected-Zugriff.
- Objekte der abgeleiteten Klasse können nicht mehr auf die Elemente der Basisklasse zu greifen.

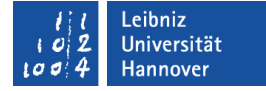

## Beispiel

OP

006

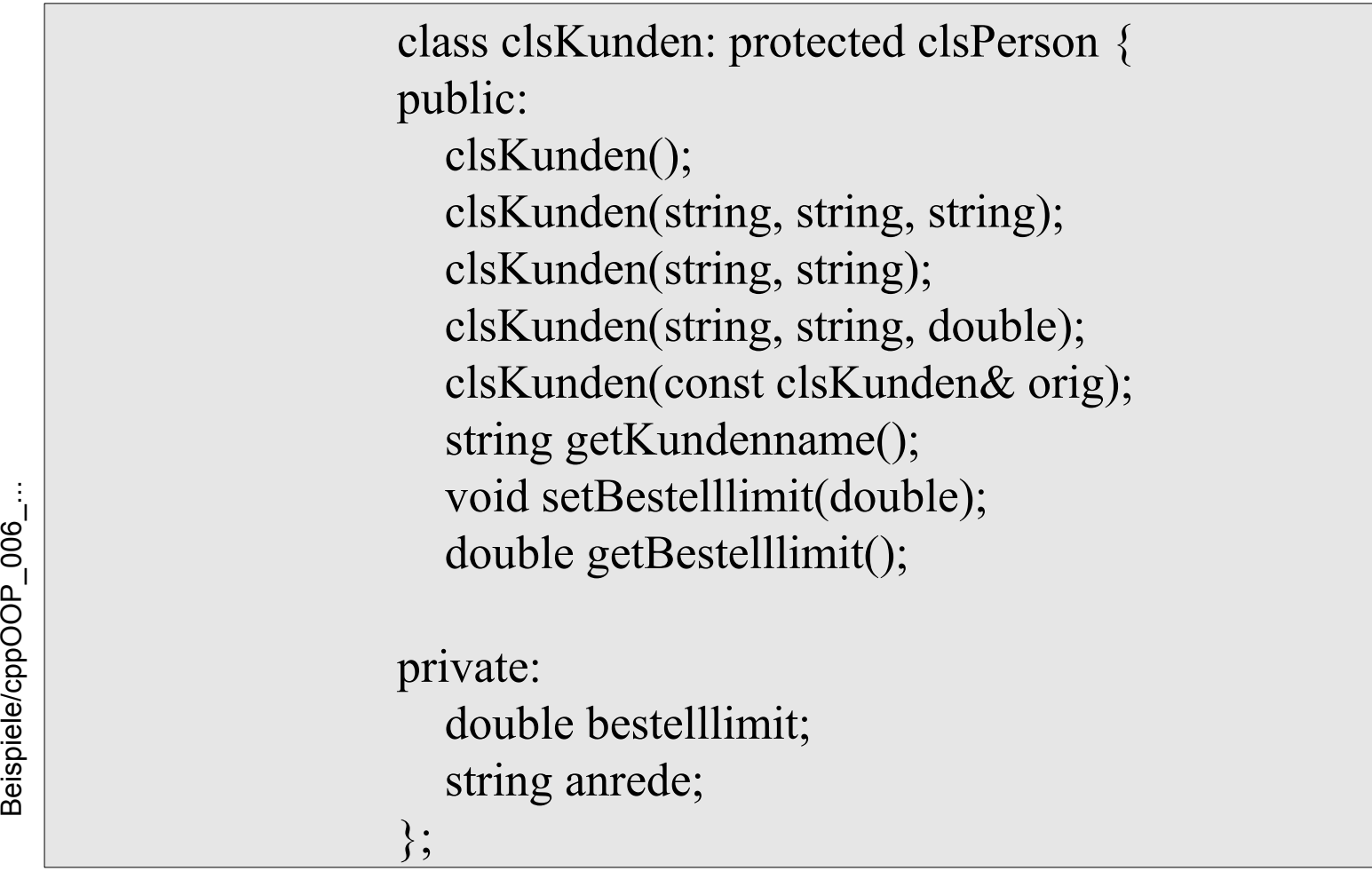

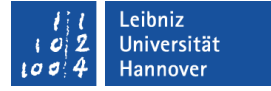

#### Zugriff "class subClass: protected basicClass"

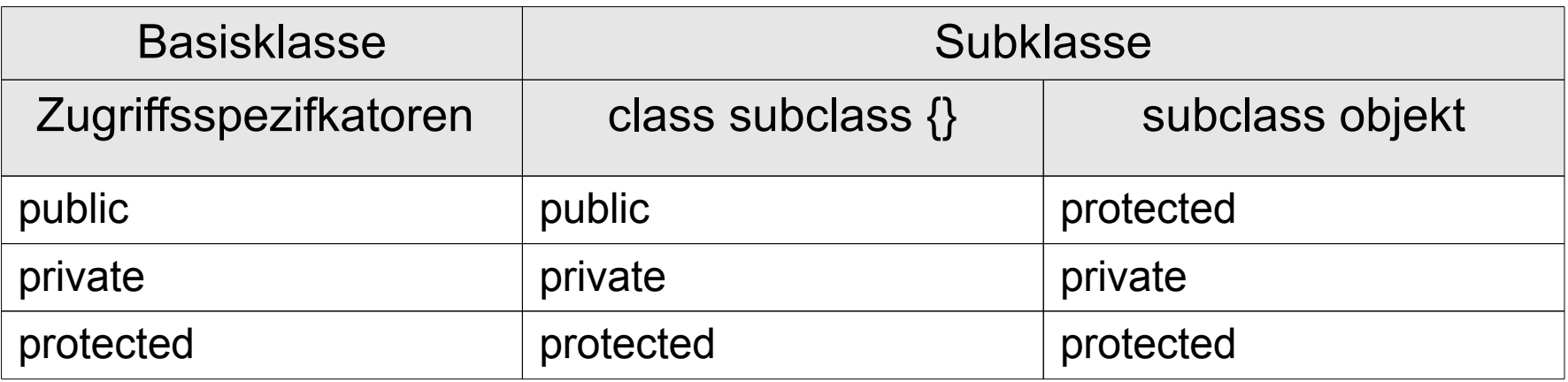

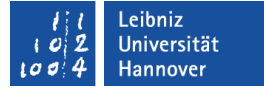

## Zugriffsbeschränkung aufheben

class clsKunden: protected clsPerson { public:

 using clsPerson::getPersonName; using clsPerson::getAdresse;

- Über Objekte der Klasse clsKunden können keine öffentlichen Elemente aufgerufen werden.
- Durch die using-Anweisung wird die Zugriffsbeschränkung für die Methoden getPersonName und getAdresse aufgehoben.

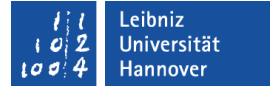

#### using-Anweisung

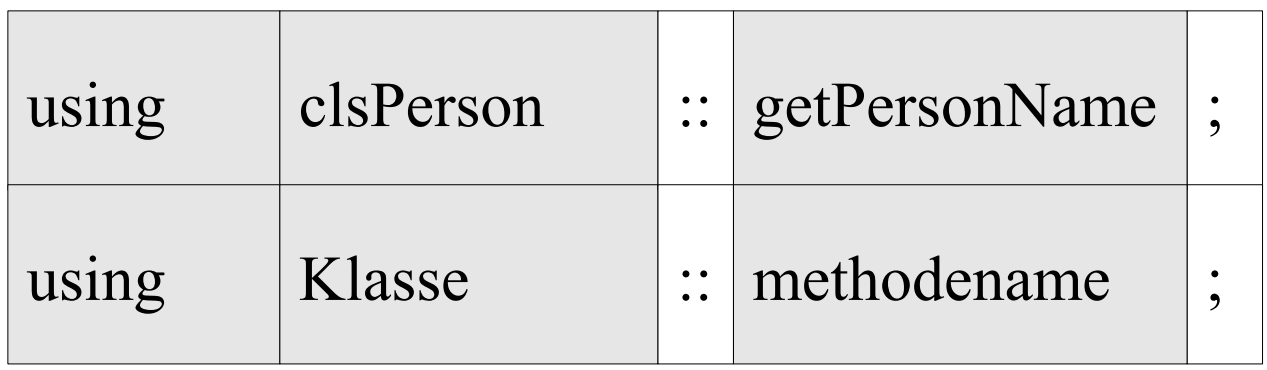

- Links vom Bereichsoperator: In welcher Basisklasse ist die Methode, auf die die Subklasse zugreifen möchte, deklariert?
- Links vom Bereichsoperator: Auf welche Methode möchte die Subklasse zugreifen?

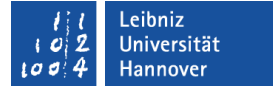

## Privater Zugriff (private)

- Standard-Zugriff, wenn keine Angaben gemacht werden.
- Elemente, die in der Basisklasse public- oder protected-Zugriff haben, haben in der Subklasse einen private-Zugriff.

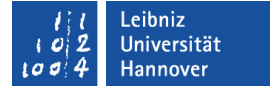

#### Zugriff "class subClass: private basicClass"

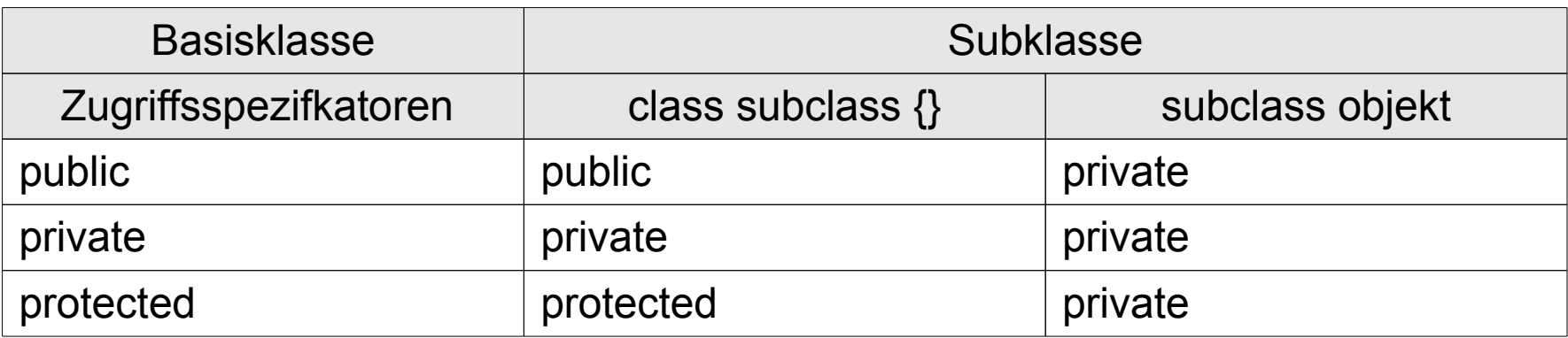

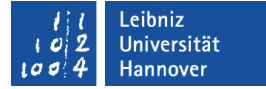

### Subklasse in C++: Attribute

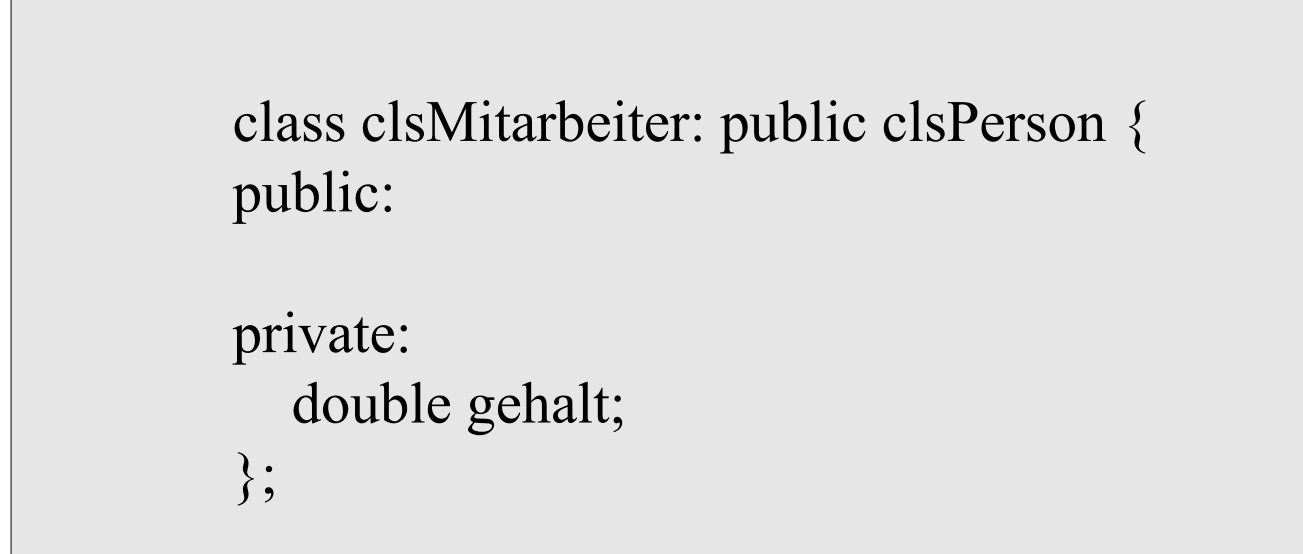

## **Hinweis**

- Die Attribute der Basisklasse werden um spezifische Attribute der Subklasse ergänzt.
- Es werden spezielle Attribute für die Subklasse definiert.
- Die Subklasse kann auf die Attribute der Basisklasse entsprechend des Zugriffsspezifizierers des Attributs und der Ableitung zugreifen.

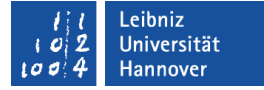

#### Subklasse in C++: Konstruktoren

```
class clsMitarbeiter: public clsPerson {
public:
   clsMitarbeiter();
   clsMitarbeiter(string, string);
```
clsMitarbeiter(string, double, string vorname = "");

clsMitarbeiter(const clsMitarbeiter& orig);

Beis piele/c ppOO:<br>P\_006<br>P\_

};

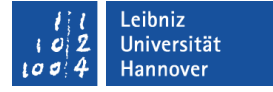

### **Hinweis**

- Konstruktoren und Destruktoren der Basisklasse werden nicht vererbt.
- Mindestens ein Standardkonstruktor sollte vorhanden sein.

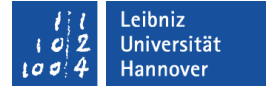

#### Standardkonstruktor

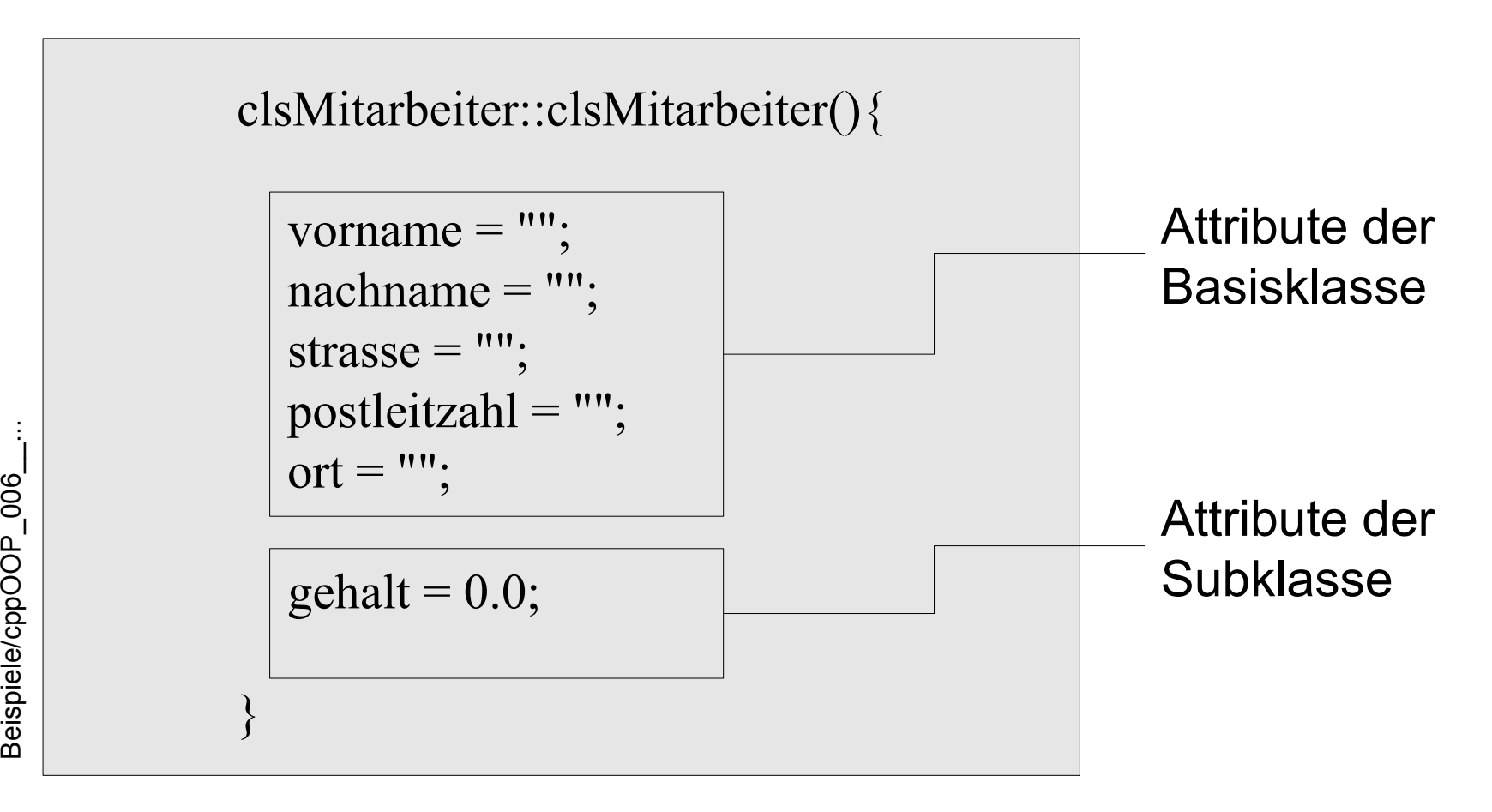

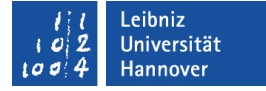

## Nutzung der Initialisierungsliste

```
clsMitarbeiter::clsMitarbeiter(string nachname, string vorname)
  : clsPerson(nachname, vorname){
  gehalt = 0.0;}
clsMitarbeiter::clsMitarbeiter(string nachname, 
                               double gehalt, string vorname)
   : clsPerson(nachname, vorname), gehalt(gehalt){
}
```
Beis

piele/c ppO

O

:<br>P\_006<br>P\_

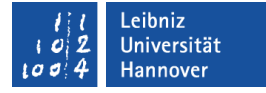

## Initialisierungsliste im Kopf des Konstruktors

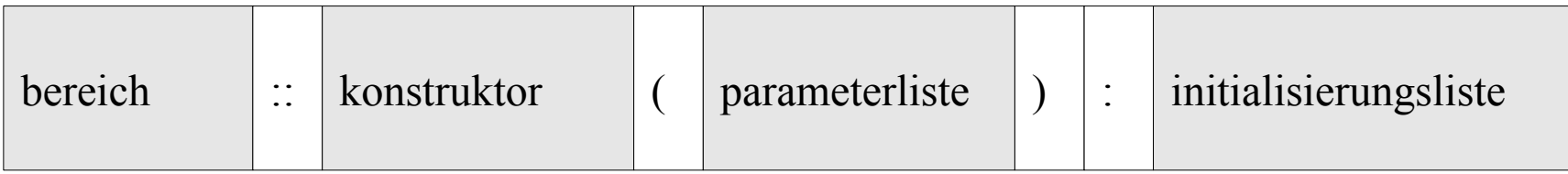

- Die Initialisierungsliste wird vom Kopf des Konstruktors durch einen Doppelpunkt getrennt.
- Die Liste kann aus beliebig vielen Elementen, getrennt durch ein Kommata, bestehen.

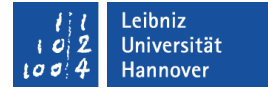

### Initialisierung der Attribute der Basisklasse

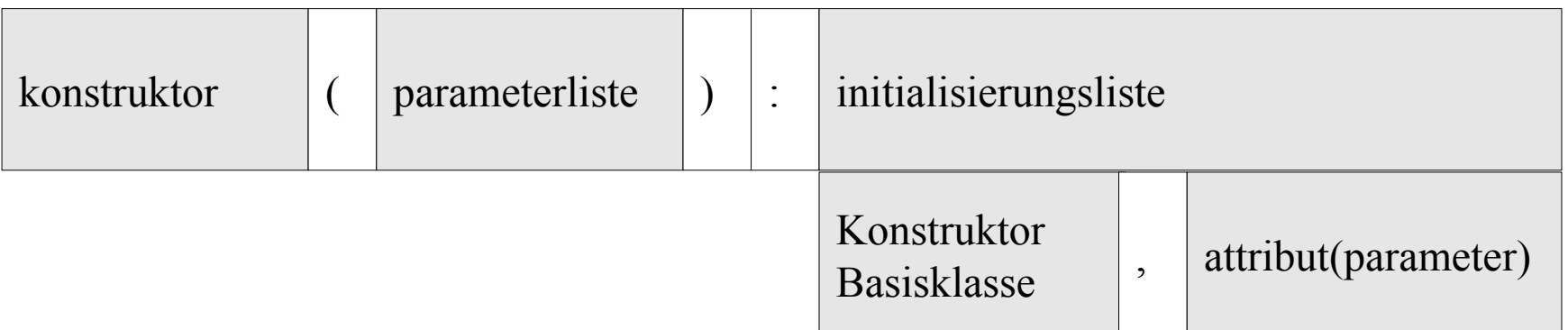

- Als erster Parameter muss ein ein passender Konstruktor der Basisklasse angegeben werden.
- Mit Hilfe dieses Konstruktors werden die, in der Basisklasse deklarierten Attribute initialisiert.
- Der Konstruktor wird über den Namen der Basisklasse aufgerufen.

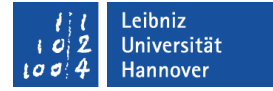

#### Basisklassen-Initialisierer

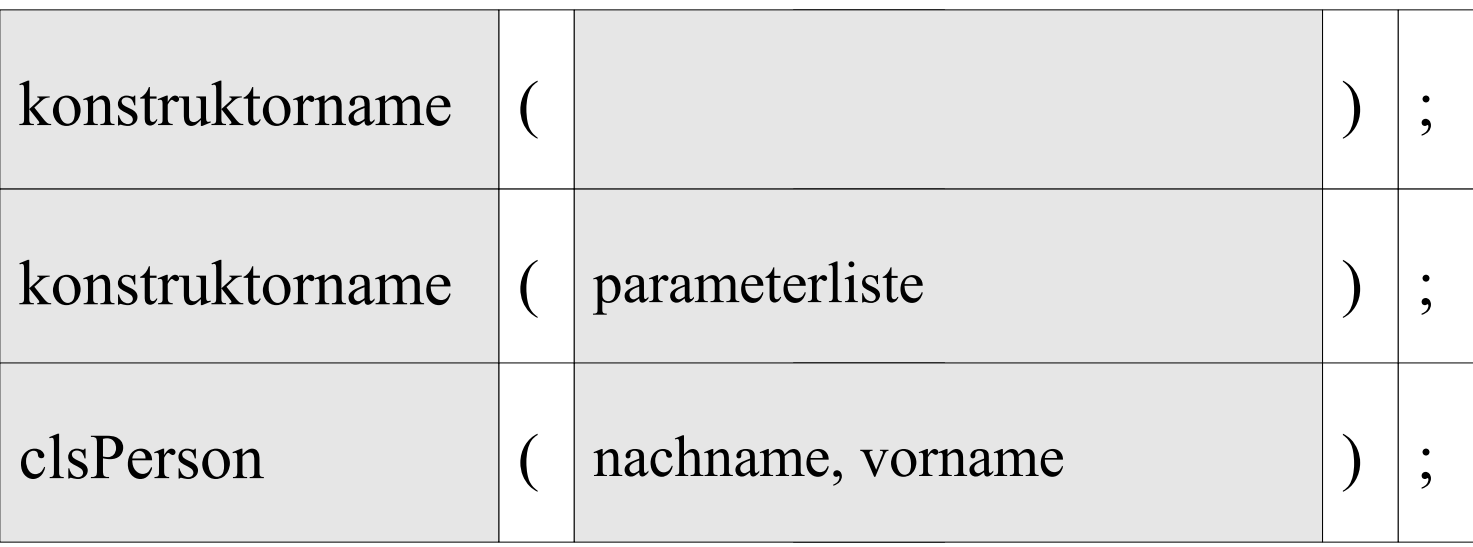

- Es kann der Standard-Konstruktor oder ein allgemeiner Konstruktor der Basisklasse aufgerufen werden.
- Die Parameterliste wird durch die runden Klammern begrenzt. Die Parameter in der Liste werden durch Kommata getrennt.

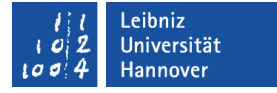

## Regeln

- Wenn eine Basisklasse keinen Standard-Konstruktor hat, muss die Subklasse einen Basisklassen-Initialisierer für diesen angeben.
- Es werden immer zuerst die Attribute der Basisklasse und dann die Attribute der Subklasse initialisiert.

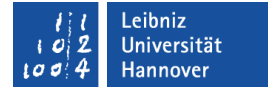

### Initialisierung der Attribute der Subklasse

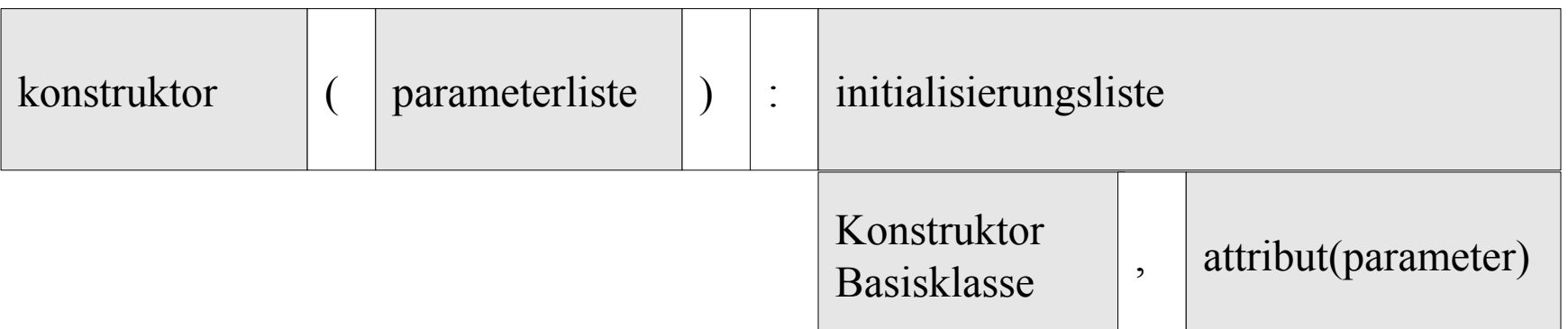

- Anschließend werden die Attribute der Subklasse initialisiert.
- Dem Attribut wird in runden Klammern der Startwert übergeben.
- Konstante Instanzvariablen müssen über eine Initialisierungsliste initialisiert werden.
- Die Angabe der Attribute entspricht der Auflistung der Attribute in der Klasse.

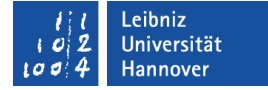

#### Subklasse in C++: Methoden

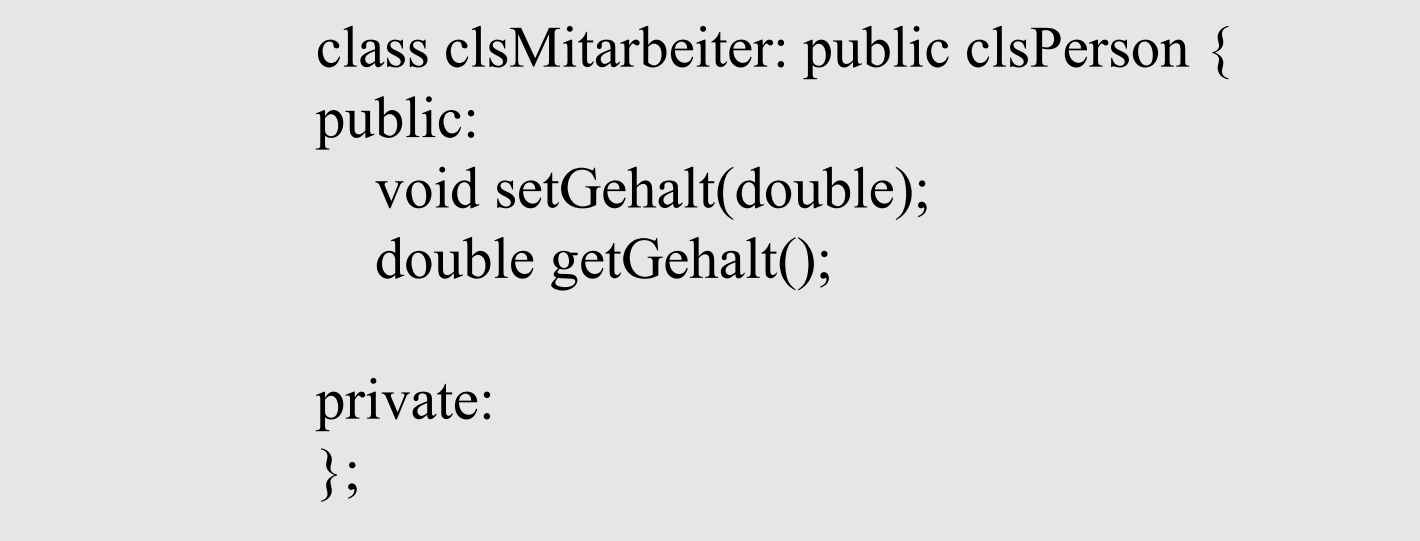

Beis piele/c ppOO:<br>P\_006<br>P\_

## **Hinweis**

- Methoden von der Basisklasse können in der Subklasse entsprechend des Zugriffsspezifizierers der Ableitung aufgerufen werden.
- Methoden, die nur in der Subklasse genutzt werden, können ergänzt werden.
- Methoden der Basisklasse können überschrieben werden.

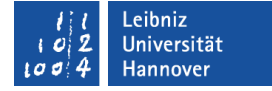

## Objektvariablen der Basisklasse

class clsPerson person("Person Nachname", "vorname");

Beispiele/cppOOP\_006 ...

- Variable vom Typ "Klasse".
- Die Klasse muss durch die Anweisung #include eingebunden werden.
- In der Variablen wird als Wert die Speicheradresse des erzeugten Objektes abgelegt.

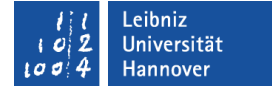

## Objektvariablen der Subklasse

class clsMitarbeiter mitarbeiter("Mitarbeiter Nachname", 2400, "vorname"); class clsKunden kunde("Herr", "Kunde", 1000);

Beispiele/cppOOP\_006 ...

- Variable vom Typ "Klasse".
- Die Klasse muss durch die Anweisung #include eingebunden werden.
- In der Variablen wird als Wert die Speicheradresse für ein erzeugtes Objekt der Subklasse abgelegt.
- Die Subklasse hat als Unterobjekt die Basisklasse, von der sie abgeleitet ist.

## **Instanziierung**

- Das Basisklassen-Unterobjekt wird zuerst mit Hilfe eines passenden Konstruktors angelegt. Die geerbten Elemente bilden ein Unterobjekt in dem Objekt vom Typ "Subklasse".
- Anschließend werden die Instanzvariablen der Subklasse, in der Reihenfolge angelegt, in der sie in der Klasse deklariert sind. Den Variablen kann mit Hilfe einer Initialisierungsliste ein Anfangswert zugewiesen werden.

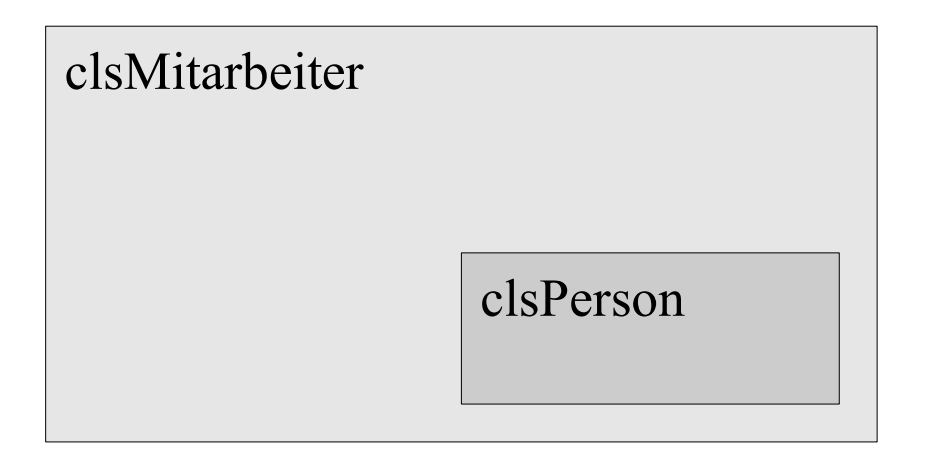

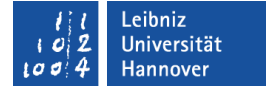

#### Objekte dynamisch erzeugen

class clsMitarbeiter \*ptrMitarbeiter; ptrMitarbeiter = new clsMitarbeiter("Mitarbeiter Nachname" , 2400, "vorname");

```
ptrMitarbeiter->setAdresse("ort", "12345", "strasse");
```
cout << "\nPointer to Mitarbeiter - Info: " << ptrMitarbeiter->getInformationen(); delete ptrMitarbeiter;

Beispiele/cppOOP\_006 ...

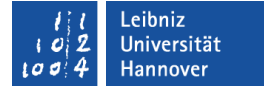

## Arbeiten mit new

```
class clsMitarbeiter *ptrMitarbeiter;
ptrMitarbeiter = new clsMitarbeiter("Mitarbeiter Nachname"
                                     , 2400, "vorname");
```
- Mit Hilfe des Schlüsselwortes new wird Speicher angefordert. Der Speicher wird im Heap des Rechners bereitgestellt.
- Dem Schlüsselwort folgt die benötigte Größe des Speicherbereichs. In diesem Beispiel wird Speicher für ein Objekt der Klasse clsQueue angefordert.
- In runden Klammern folgt die Parameterliste. In Abhängigkeit der Parameterliste wird der passende Konstruktor aufgerufen.

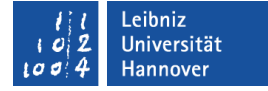

## Objekt löschen

delete ptrMitarbeiter;

- Objekte, die mit Hilfe von new erzeugt wurden, müssen mit delete gelöscht werden.
- Das Schlüsselwort delete ruft den Destruktor einer Klasse auf.

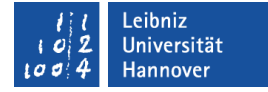

## Zeiger vom Typ "Subklasse"

```
class clsMitarbeiter *ptrMitarbeiter;
ptrMitarbeiter = new clsPerson("Mitarbeiter Nachname", 
                                 "vorname");
```
- Zeiger vom Typ "Subklasse" können nicht auf ein Objekt der Basisklasse zeigen.
- Der Fehler "invalid conversion from" wird vom Compiler gemeldet.

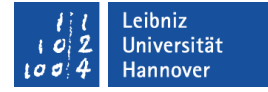

## Zeiger vom Typ "Basisklasse"

```
class clsPerson *ptrPerson;
ptrPerson = new clsMitarbeiter("Mitarbeiter Nachname", 
                                2400, "vorname");
```
- Zeiger vom Typ "Basisklasse" können nicht auf ein Objekt der Subklasse zeigen.
- Der Zeiger vom Typ "Basisklasse" kann nur Methoden der Basisklasse aufrufen, aber keine Methoden der Subklasse.
- Das Objekt der Subklasse wird automatisiert in ein Objekt der Basisklasse konvertiert.